# **Devoirs de vacances physique-chimie**

Vous trouverez dans les pages suivantes toute une série d'exercices de révision de pcsi. Ils ont plusieurs objectifs :

- maintenir les acquis : c'est la répétition qui permet de solidement les ancrer ;
- vous donner un aperçu de l'exigence des concours sur les notions de première année : plusieurs des exercices ci-dessous sont des parties de sujets (E3A, Centrale) donnés cette année aux concours ;
- préparer le premier devoir de rentrée, qui consistera en une évaluation des connaissances de toutes les connaissances de pcsi ;

Pour chaque exercice, j'ai mis des commentaires (pour donner parfois des indications, justifier l'intérêt de l'exercice, préciser l'origine du sujet...). Les difficultés sont variées : de  $\star$ , très proche du cours, à  $\star \star \star$ , requiert de l'intuition (qui vient avec l'entraînement), du recul ou une très bonne aisance mathématique. Je reste joignable sur discord (ce qui permet de partager les réponses pour tout le monde) ou par mail, avec un temps de réponse raisonnable, pour des questions sur la résolution des exercices.

Je joins à ce document le premier programme de colles de l'année en chimie. Sans surprise, c'est le dernier chapitre de chimie de M. Dakhlaoui qui vous attendra, la cristallographie. La chimie, en général plus facile que la physique pour les PSI, est une matière plus facile pour gagner des points.

Je vous souhaite de très belles vacances!

# **Table des matières**

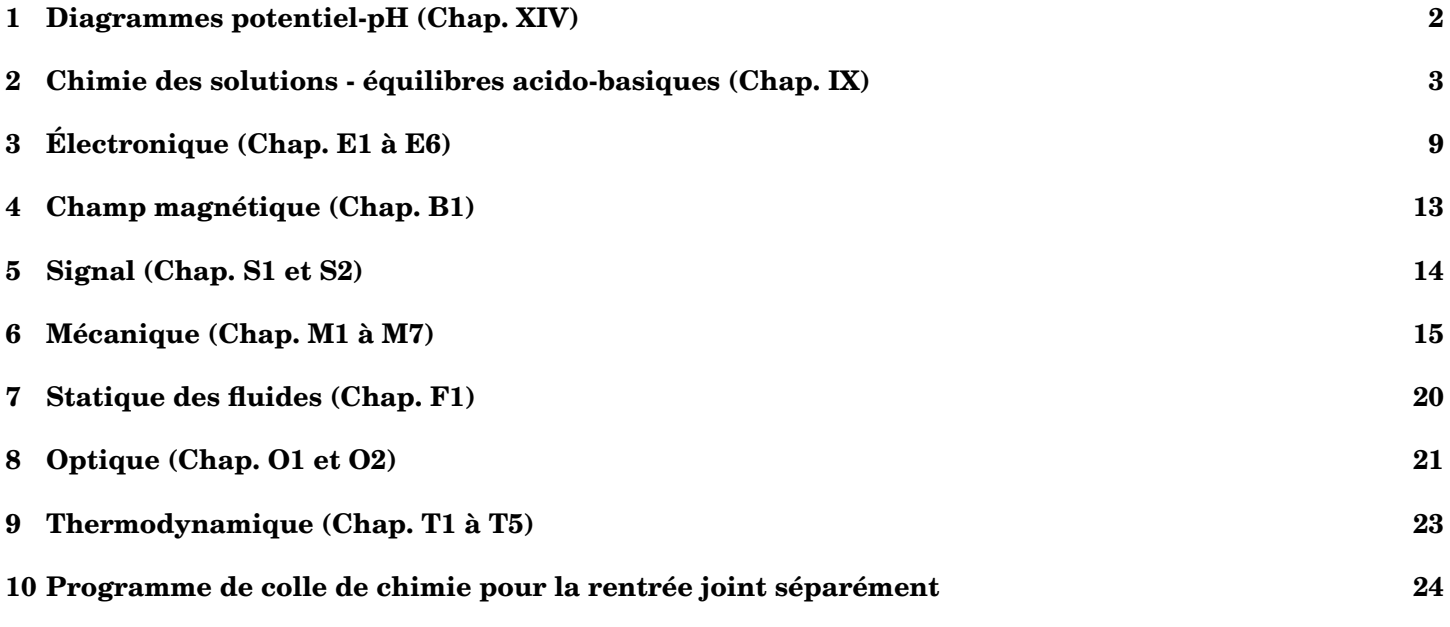

# <span id="page-1-0"></span>**1 Diagrammes potentiel-pH (Chap. XIV)**

# **Exercice 1 : L'élément Magnésium**

*Commentaire : les diagrammes potentiel-pH sont très importants en PSI. En revanche, les équilibres dissolution - précipitation tombent peu et souvent sous la même forme de questions : trouver le pH de début de précipitation ou le K<sup>s</sup> à partir du diagramme.*

On considère une solution de chlorure de magnésium (Mg<sup>2+</sup>, 2Cl<sup>−</sup>) de concentration égale à 10<sup>-2</sup> mol.L<sup>-1</sup>. On verse progressivement de la soude concentrée sans variation notable du volume global.

- 1. Déterminer à partir de quelle valeur du pH, noté pH<sub>1</sub>, le précipité Mg(OH)<sub>2</sub> apparaît.
- 2. On donne l'allure du diagramme E-pH du magnésium pour une concentration de travail en espèces dissoutes  $C_{tr} = 10^{-2}$  mol.L<sup>-1</sup> (figure ci-dessous). Pour ce diagramme, les espèces considérées sont Mg(OH)<sub>2</sub>, Mg et  $Mg^{2+}$ .

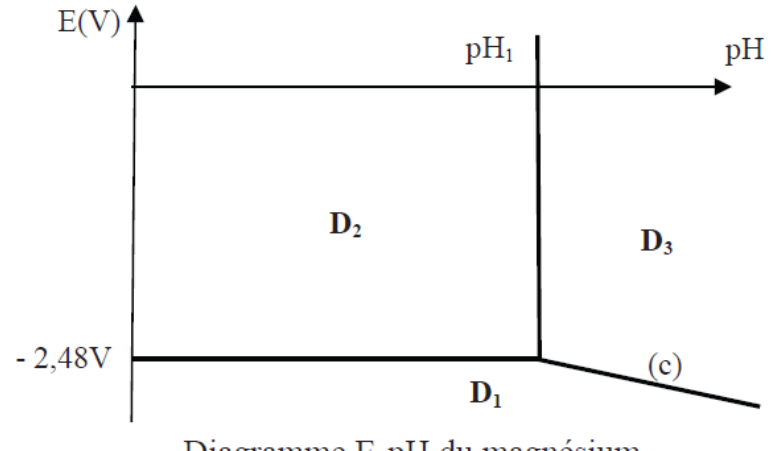

Diagramme E-pH du magnésium

Préciser les nombres d'oxydation de l'élément magnésium Mg dans chacune des espèces considérées et attribuer à chacun des domaines (D1, D2, D3) une espèce chimique.

Données : le  $pK_s$  de Mg(OH)<sub>2</sub> est 11.

# **Exercice 2 : Écrit CCINP 2022 : déchromatation ★★**

*Commentaire : ce sont les 4 premières questions du sujet CCINP PSI 2022 (temps optimal attendu pour la résolution - rédaction incluse : 25 minutes).*

Dans l'industrie du cuir, des sels de chrome sont ajoutés aux bains de tannage pour rendre le cuir imputrescible. Ces sels ne réagissent que partiellement avec les peaux, 40 à 50 % du chrome n'est pas absorbé. Le chrome VI est classé cancérogène pour l'Homme. Les effluents doivent être traités de façon à respecter les normes de rejets en vigueur avant d'être rejetés. On se propose ici d'étudier le processus de déchromatation mis en oeuvre dans les stations d'épuration.

La figure correspond au diagramme E-pH du chrome, tracé pour une concentration totale en élément chrome dissous de  $10^{-1}$  mol.L<sup>−1</sup>. Les espèces prises en compte sont Cr<sub>2</sub>O<sup>2−</sup>, Cr<sup>2+</sup>, Cr<sup>3+</sup>, Cr(OH)<sub>3</sub>(s), Cr(s) et CrO<sup>2−</sup>.

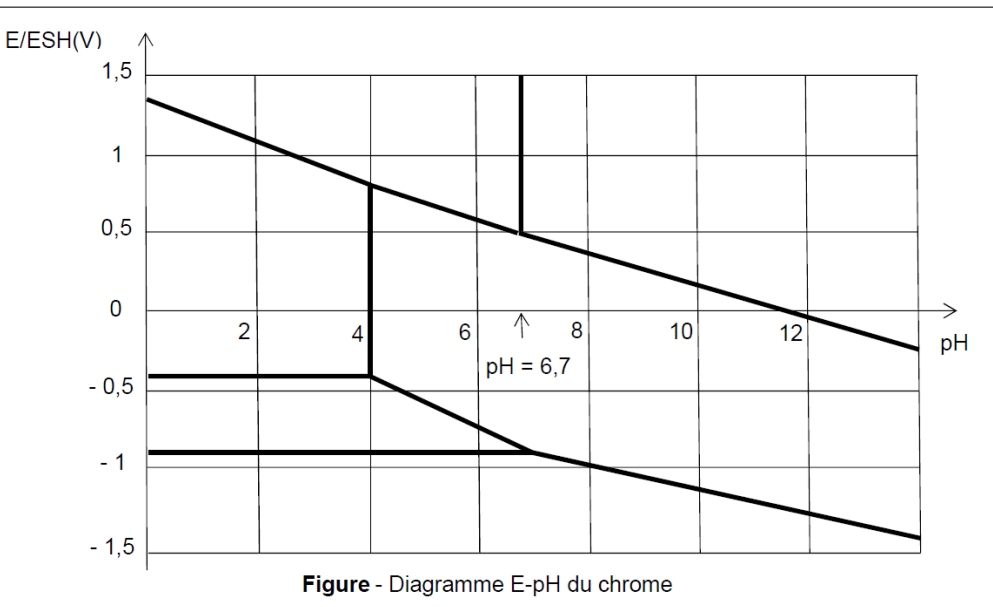

1. Déterminer le nombre d'oxydation du chrome dans chacune des six espèces. Montrer que le couple Cr $_2\rm O_7^{2-} /CrO_4^{2-}$  forme un couple acido-basique. Préciser lequel est l'acide et lequel est la base.

Préciser quel domaine du diagramme E-pH correspond à chacune des six espèces.

2. Quel est le pH de début de précipitation de l'hydroxyde de chrome III ? En déduire le produit de solubilité de l'hydroxyde de chrome III, qui correspond à la constante d'équilibre Ks de la réaction :

$$
Cr(OH)_3(s) = Cr^{3+} + 3OH^-
$$

3. On considère la réaction chimique de constante d'équilibre *K*<sup>1</sup> :

$$
Cr_2O_7^{2-} + H_2O = 2CrO_4^{2-} + 2H^+
$$

On rappelle que sur la frontière qui sépare deux espèces dissoutes, il y a autant d'élément chrome dans chacune de ces deux espèces.

Déterminer, à l'aide du diagramme E-pH du chrome, la valeur numérique *pK*<sup>1</sup> = −log*K*<sup>1</sup> de cette constante d'équilibre.

4. Lors de la déchromatation, les ions  $Cr_2O_7^{2-}$  sont réduits en milieu acide en ions  $Cr^{3+}$  par les ions HSO<sup>−</sup> 3 qui s'oxydent en ions *SO*2<sup>−</sup> 4 . Écrire la réaction chimique qui correspond à la réduction d'une mole de Cr<sub>2</sub>O<sup>2−</sup>. Déterminer la valeur numérique de la constante d'équilibre K<sub>2</sub> associée à cette réaction. Conclure.

# <span id="page-2-0"></span>**2 Chimie des solutions - équilibres acido-basiques (Chap. IX)**

# Exercice 3 : Écrit Centrale 2024 : le refroidissement des centrales nucléaires  $\star \star \star$

*Commentaire : ce sont les questions 27 à 39 du sujet centrale 1 PSI 2024 (temps optimal attendu pour la résolution - rédaction incluse : 1h15). Ce qui caractérise les sujets centrale, c'est un contexte très développé, avec souvent beaucoup de données. Beaucoup de choses à lire et à retenir. Un point clé est donc une lecture très attentive. N'hésitez pas à reporter sur le brouillon toutes les informations importantes.*

Chaque réacteur nucléaire est équipé d'un circuit de refroidissement du réacteur à l'arrêt. Ce circuit contient un mélange d'eau et de bore. Le bore, présent dans l'eau du circuit primaire sous forme d'acide borique dissous, permet de modérer, par sa capacité à absorber les neutrons, la réaction en chaîne. Les règles d'exploitation demandent de réaliser un contrôle de la concentration en bore.

L'acide borique  $H_3BO_3$  est un monoacide faible :

$$
H_3BO_{3(aq)} + 2H_2O = B(OH)_{4(aq)}^- + H_3O_{(aq)}^+ \quad \text{avec} \quad pK_a = 9,25 \text{ à } 25 \text{ °C}.
$$

## $IV.A - Titrage pH-métrique$

En présence de D-mannitol (noté M), l'ion  $B(OH)_4$ <sup>-</sup> donne un ion noté C<sup>-</sup>. La dissociation de H<sub>3</sub>BO<sub>3</sub> avec le D-mannitol s'écrit :

$$
H_3BO_{3(aq)} + 2H_2O = B(OH)_{4(aq)}^- + H_3O_{(aq)}^+(aq)
$$
 (IV.1)

$$
B(OH)_{4\ (aq)}^{-} + 2 M_{\text{(aq)}} = C_{\text{(aq)}} + 4 H_2 O \tag{IV.2}
$$

La constante thermodynamique d'équilibre de la réaction IV.2 est  $K_2 = 10^5$ .

Calculer la constante d'équilibre K de la réaction de formation de  $C_{(aq)}$ , avec un coefficient stœchio-Q 27. métrique unité, à partir de l'acide borique et du D-mannitol aqueux à 25 °C. Commenter le résultat.

Le mélange  $H_3BO_{3(aq)} + 2M_{(aq)}$  joue le rôle d'un acide faible au sens de Bronsted. On définit la constante d'acidité

apparente de l'acide borique par  $K_{a,app} = \frac{a_{C^-} a_{H_3O^+}}{a_{H_3BO_3}}$  où interviennent les activités des espèces dissoutes.

Exprimer  $pK_{a,app}$  en fonction de  $pK = -\log K$ ,  $[M_{(aq)}]$  et de la concentration standard c°. Q 28.

On étudie le dosage de l'acide borique par une solution d'hydroxyde de sodium.

On prépare 10 mL d'une solution d'acide borique de concentration  $C_0$ ; on ajoute x grammes de D-mannitol en s'assurant de respecter la condition  $[M_{(aq)}] \gg [H_3BO_{3(aq)}]$ ; on complète à 200 mL avec de l'eau distillée. On ajoute un barreau aimanté afin d'agiter le mélange.

On dispose dans la burette d'une solution d'hydroxyde de sodium à la concentration  $C_B = 0.10 \text{ mol}\cdot\text{L}^{-1}$ . On appelle  $V_B$  le volume de la solution d'hydroxyde de sodium versé au cours du dosage.

On réalise trois dosages à 25°C avec des valeurs différentes de x, l'une d'elles correspondant au cas  $x = 0$  (absence de D-mannitol). Les trois courbes (a), (b) et (c) correspondantes, obtenues suite à une étude expérimentale, figurent sur le graphe de la figure 8.

Q 29. Déterminer  $C_0$  ainsi que les valeurs de x notées respectivement  $x_a, x_b$  et  $x_c$  ayant conduit à chacune des courbes  $(a)$ ,  $(b)$  et  $(c)$ .

## $IV.B - Titrage\ conductim'etricque$

On s'intéresse à présent au principe d'une autre technique de titrage, conductimétrique.

On prépare 10 mL d'une solution d'acide borique de concentration  $C_0$ ; on la complète avec de l'eau distillée jusqu'à atteindre un volume  $V_A = 40$  mL où la concentration en acide borique est notée  $C_A$ . On ajoute un barreau aimanté.

Dans la burette, on dispose d'une solution titrante d'hydroxyde de sodium à la concentration  $C_B = 0.10 \text{ mol} \cdot \text{L}^{-1}$ . On appelle  $V_B$  le volume de cette solution titrante versé au cours du dosage à 25 °C.

On utilise un conductimètre pour suivre l'évolution de la conductivité  $\sigma$  de la solution titrée en fonction du volume  $V_{B}$ .

Q 30. Déterminer la loi de conductivité  $\sigma$  en fonction notamment du volume  $V_B$  de solution titrante versé avant et après l'équivalence.

Représenter, justifications à l'appui, l'allure de  $(V_A+V_B)\,\sigma$  en fonction de  $V_B$  en y repérant le volume Q 31. réel versé  $V_{B,eq}$  à l'équivalence. Conclure sur la possibilité de titrer ainsi le bore en solution.

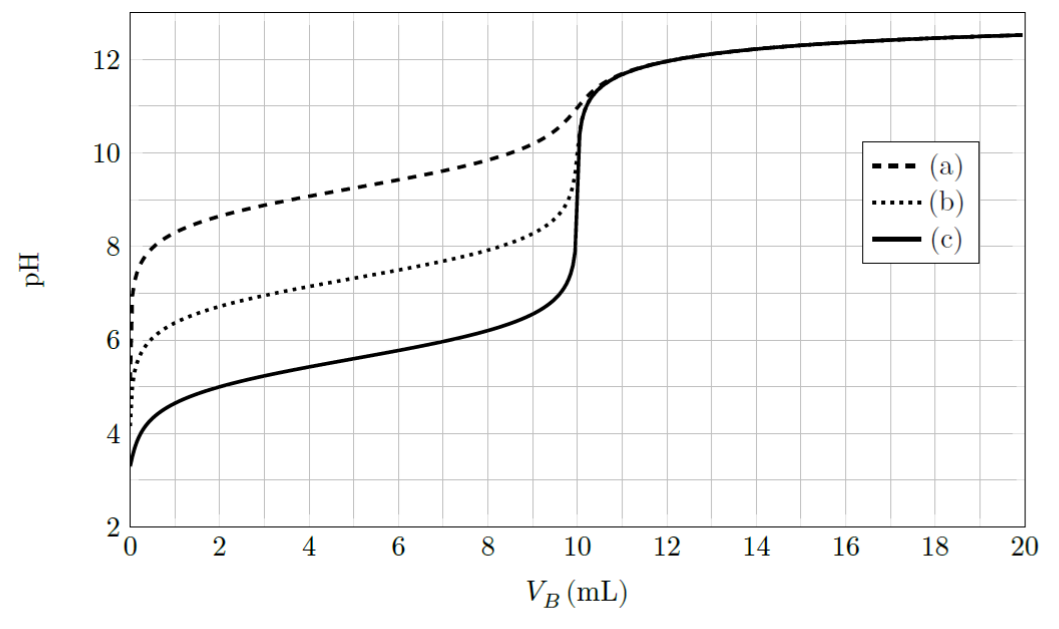

Figure 8 Courbe de titrage pH-métrique de l'acide borique, avec ou sans D-mannitol, par l'hydroxyde de sodium.

Un flux de neutrons peut activer des atomes qui produisent alors un rayonnement. Les tubes des générateurs de vapeur sont constitués d'Inconel (alliage à base de nickel et de chrome). La composition massique de l'alliage 690 est : 58 % de Ni, 31 % de Cr et 11 % de Fe. Les alliages à base de nickel jouent un rôle important dans la construction des matériaux utilisés pour le circuit primaire. De nombreuses études (Palmer, Tremaine et Leblanc, etc.) ont été menées sur la solubilité des oxydes métalliques (Ni, Fe, Cr, Co). On étudie par la suite l'oxyde de nickel  $\mathrm{NiO}_{\text{(s)}}$ .

#### $V.A -$ Préliminaire

O 32. Représenter un diagramme de prédominance ou d'existence en fonction du pH relatif aux espèces  $\text{NiO}_{(s)}$ ,  $\text{Ni}^{2+}$ <sub>(ag)</sub> à une température de 300°C. On prendra une concentration de frontière  $C'_{\text{fr}} = 1.0 \times 10^{-1} \text{mol} \cdot \text{L}^{-1}$ .

Q 33. Expliquer l'origine de l'irradiation possible des intervenants lors des opérations de maintenance dans le circuit primaire et la préconisation du choix d'un pH supérieur à 3 dans l'eau du circuit primaire à une température de 300 °C.

#### $\bm{V}.\bm{B}$  – Modèle de Palmer

On considère les espèces  $\text{NiO}_{(s)}$ ,  $\text{Ni}^{2+}$ <sub>(aq)</sub> et  $\text{Ni(OH)}_{2(aq)}$ . On note s la solubilité de l'oxyde de nickel définie par  $s = [Ni^{2+}{}_{(aq)}] + [Ni(OH)_{2(aq)}].$ 

Représenter un diagramme de prédominance en fonction du pH relatif cette fois-ci aux espèces  $Ni^{2+}$ <sub>(aq)</sub> Q 34. et  $Ni(OH)_{2(aq)}$  à la température de 300 °C.

Q 35. Retrouver par le calcul les équations de droite du diagramme simplifié de la figure 9 représentant  $log(s)$  en fonction du pH pour un pH compris entre 3 et 11.

Q 36. Compléter le programme Python du document réponse 2 permettant d'obtenir le tracé du diagramme de distribution donnant en pourcentages  $\frac{[Ni^{2+}(aq)]}{[Ni(OH)_{2(aq)}]+[Ni^{2+}(aq)]}$  et  $\frac{[Ni(OH)_{2(aq)}]}{[Ni(OH)_{2(aq)}]+[Ni^{2+}(aq)]}$  en fonction du pH à la température de 300 °C. Le programme doit également représenter sur le même graphiq correspondant au pH de l'eau neutre à 300 °C.

Le tracé obtenu est similaire à celui de la figure 10 réalisé dans les mêmes conditions d'étude.

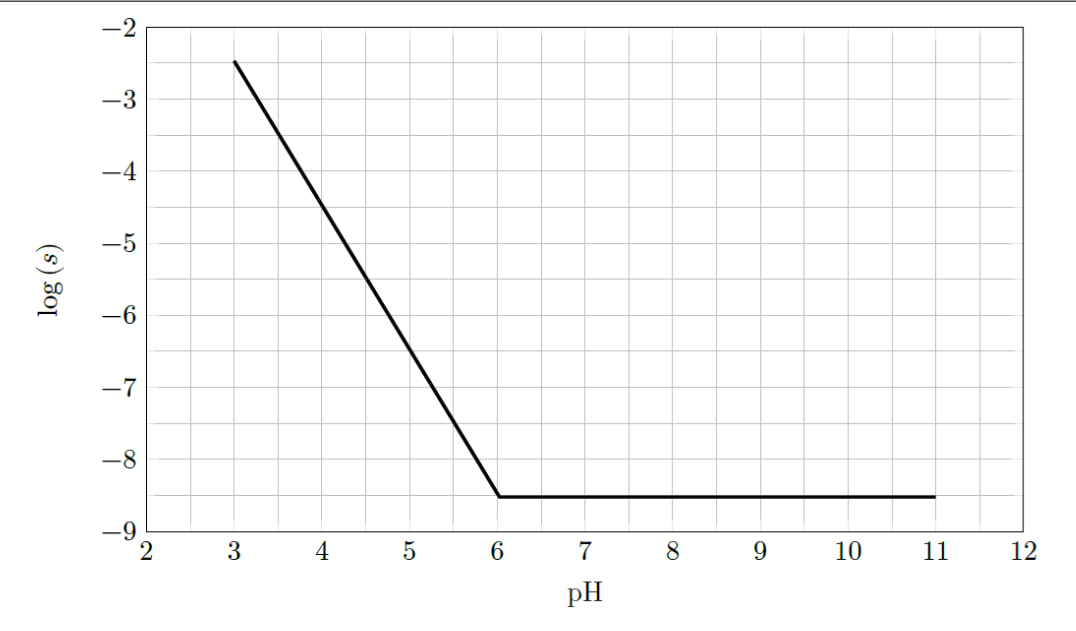

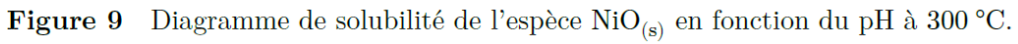

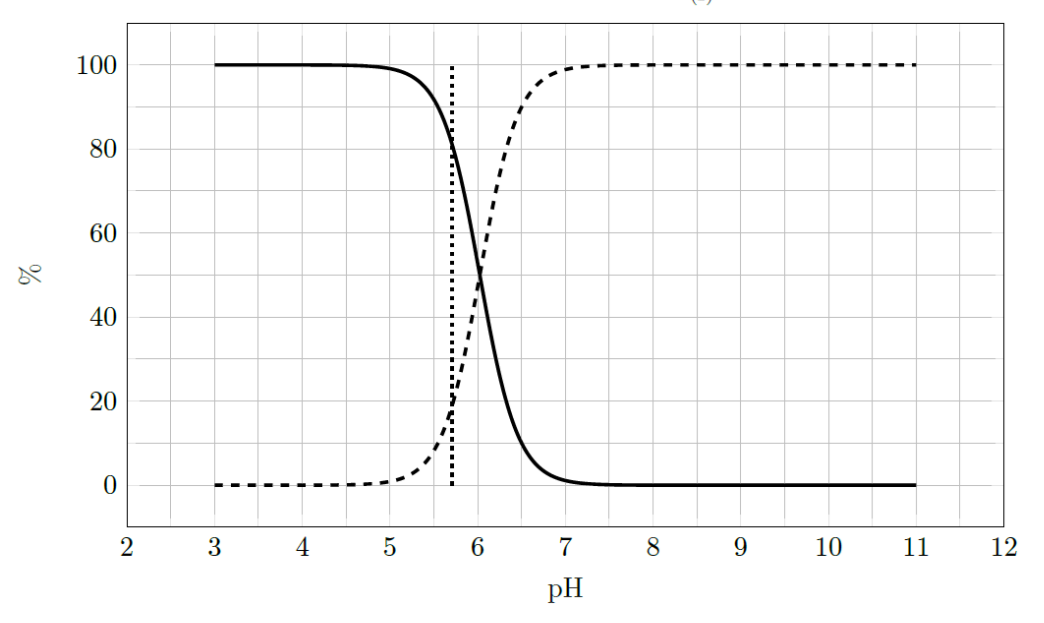

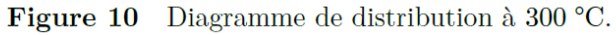

#### Modèle de Tremaine et Leblanc  $V.C -$

Les mesures de Tremaine et Leblanc montrent que la dissolution de l'oxyde de nickel atteint un palier minimum à 300 °C entre les pH 7 et 8 avant d'augmenter à nouveau. L'espèce  $Ni(OH)_{3(aq)}^-$  est postulée pour justifier cette augmentation de la solubilité au-delà de  $pH = 8$ .

On appelle  $K_{s3}$  la constante thermodynamique d'équilibre de la réaction :  $NiO_{(s)} + 3H_2O = Ni(OH)^{-}_{3(aq)} + H_3O^{+}_{(aq)}$ . Pour  $T = 300$  °C, on a  $K_{s3} = 1{,}699 \times 10^{-18}$ .

Représenter un diagramme de prédominance en fonction du pH relatif aux espèces  $\mathrm{Ni^{2+}}_{(aq)}$ ,  $\mathrm{Ni(OH)_{2(aq)}}$ Q 37. et  $Ni(OH)_{3(aq)}^-$  à la température de 300 °C.

La solubilité de l'oxyde de nickel est cette fois-ci définie par  $s = [Ni^{2+}{}_{(aa)}] + [Ni(OH)_{2(aa)}] + [Ni(OH)_{3(aa)}].$ 

Le diagramme de solubilité de l'oxyde de nickel est représenté sur la figure 11 pour deux températures différentes.

Q 38. Déterminer par le calcul les valeurs de pH où la solubilité est minimale pour les températures de 300°C et 90 °C. On négligera les variations de  $K_{s3}$  avec la température.

Lors d'un arrêt à froid, la pression du circuit primaire peut descendre jusqu'à 31 bar et la température jusqu'à 90 °C.

Q 39. Expliquer pourquoi il est essentiel de bien choisir le pH lors du fonctionnement en puissance du circuit primaire. Préciser une valeur optimale du pH relativement au nickel. Citer le(s) risque(s) encouru(s) par le personnel lors des opérations de maintenance si le pH n'est pas modifié lors de l'arrêt à froid.

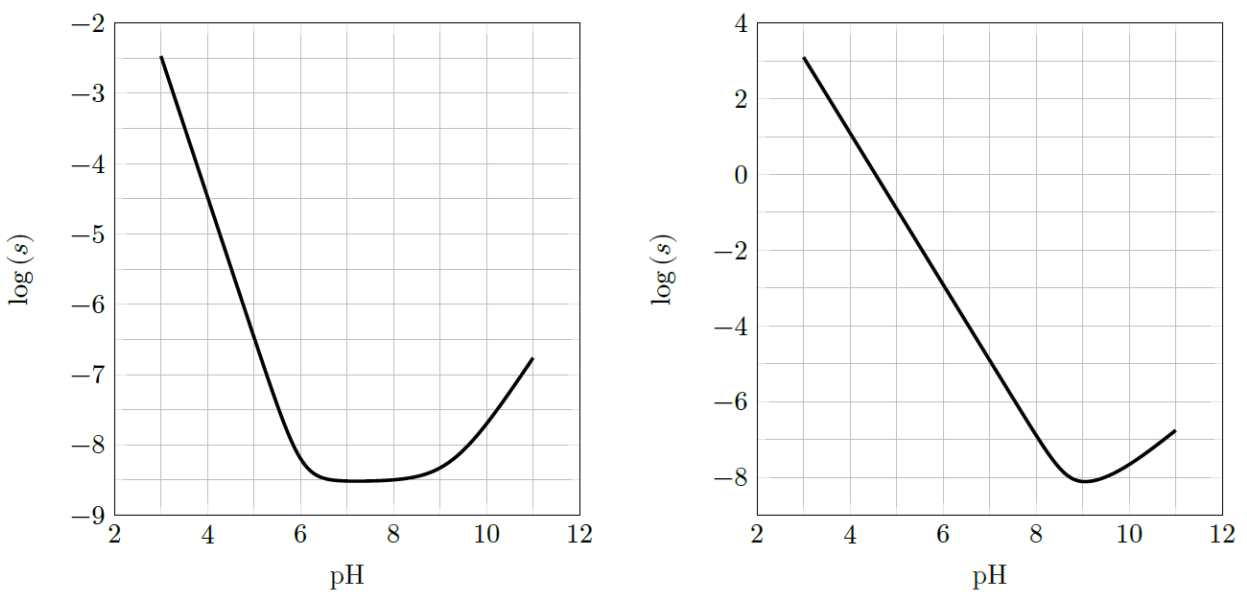

**Figure 11** Diagramme de solubilité de l'espèce  $NiO(s)$  en fonction du pH pour deux températures :  $300\text{ °C}$  et  $90\text{ °C}$ .

# Formulaire et données

Loi de Kohlrausch :  $\sigma = \sum_i \lambda_i C_i$ , avec  $\sigma$  la conductivité de la solution et  $\lambda_i$  la conductivité molaire ionique de l'ion d'indice i de concentration  $C_i$ .

Tableau de conductivités molaires ioniques à 25 °C :

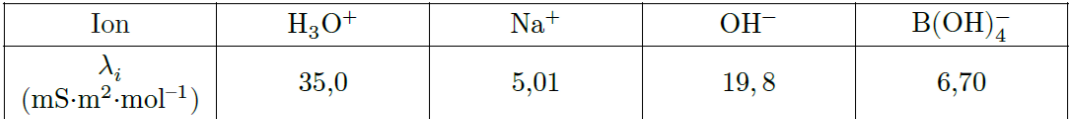

Produit ionique de l'eau à plusieurs températures :

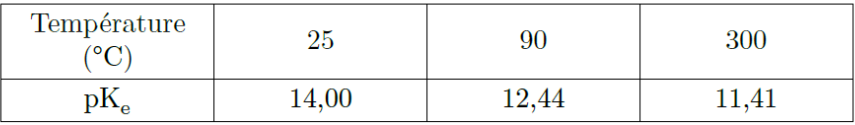

# Jean Maysonnave 8

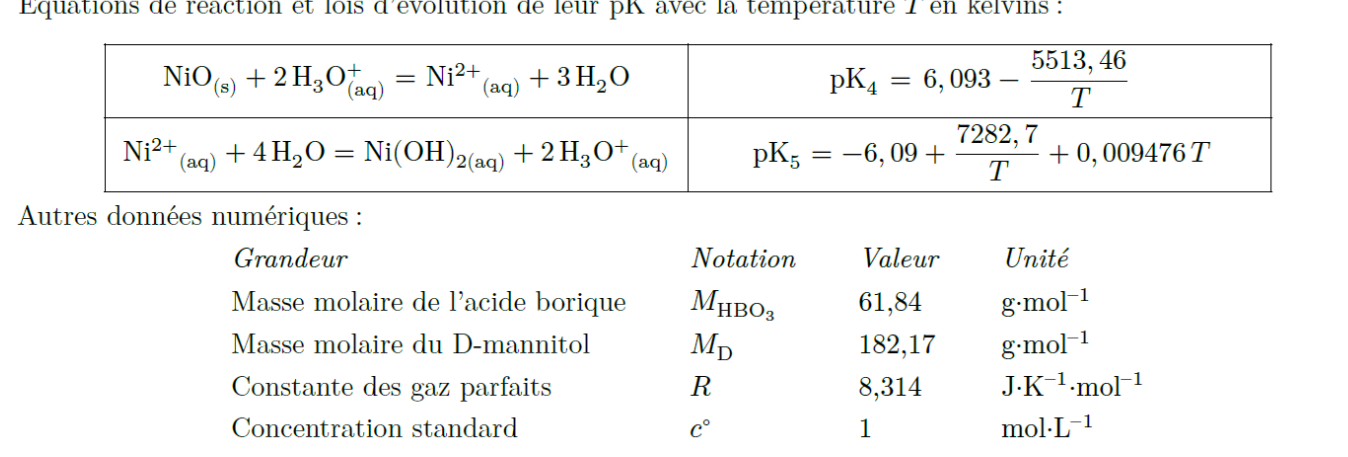

 $\hat{F}$ quations de réaction et lois d'évolution de leur pK avec la température  $T$  en kelvin

# <span id="page-8-0"></span>**3 Électronique (Chap. E1 à E6)**

#### **Exercice 4 : Balise portuaire**  $\star \star$

*Commentaire : étude d'un circuit électrique de type ordre 1 en régime libre. La difficulté principale consiste à bien s'approprier l'énoncé.*

La passe d'un port est souvent signalée de nuit par une balise lumineuse dont le schéma électrique est représenté sur la figure 1. La source de lumière est constituée d'un tube à décharge. La décharge électrique qui se produit entre les électrodes du tube est caractérisée par une tension d'allumage *U<sup>a</sup>* et une tension d'extinction *Uex*. On admettra que :

- $E > U_a > U_{ex}.$
- Lorsque le tube fonctionne, il se comporte comme un résistor de résistance *r* << *R*.
- Lorsqu'il est éteint, il se comporte comme un résistor de résistance infinie.

On ferme l'interrupteur (*K*) à l'instant initial *t* = 0. Le condensateur n'est pas chargé. On posera *τ* = *RC*.

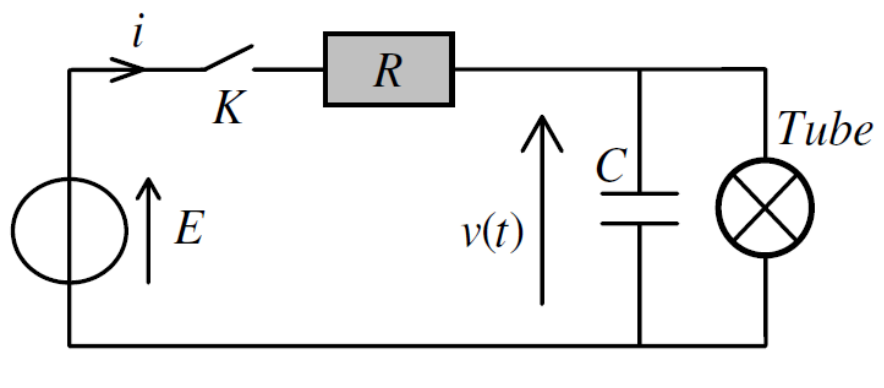

Figure n°1

- 1. Dans l'intervalle 0 < *t* < *ta*, déterminer la loi *v*(*t*). Calculer l'instant *t<sup>a</sup>* où s'amorce la décharge.
- 2. Établir l'équation différentielle à laquelle satisfait *v*(*t*) à partir de cet instant. On utilisera la condition  $R \gg r$  pour simplifier et intégrer cette équation différentielle. On posera  $\tau' = rC$ .
- 3. En déduire l'expression de l'instant *tex* où se produit l'extinction du tube.
- 4. Calculer la durée *T*<sup>1</sup> de l'éclair produit dans le tube.
- 5. À partir de l'instant *tex* le tube est éteint. Établir l'expression du temps *T*<sup>2</sup> qui s'écoule jusqu'au prochain ré-allumage de la décharge en fonction de *τ*, *E*, *Uex* et *Ua*. Calculer *T*2.
- 6. En déduire la valeur *T* de la période des éclairs produits par ce dispositif.

#### *Données :*

On donne:  $C = 1 \mu F$ ,  $r = 1 M\Omega$ ,  $R = 2 M\Omega$ ,  $E = 120 V$ ,  $Ua = 90 V$  et  $Uex = 70 V$ .

## **Exercice 5 : Circuit RLC** ★

*Commentaire : étude d'un circuit électrique de type ordre 2 en régime libre (équivalent de la réponse indicielle en SI). Cet exercice est proche du cours.*

Un générateur alimente un circuit RLC constitué d'un condensateur de capacité  $C = 0, 1 \mu$ F, une bobine réelle d'auto-inductance *L* et de résistance *r* inconnues, placés en série avec une résistance *R* = 480Ω. Le générateur délivre une tension continue *E* et a résistance interne *R<sup>g</sup>* = 50Ω. On attend que le régime permanent soit établi.

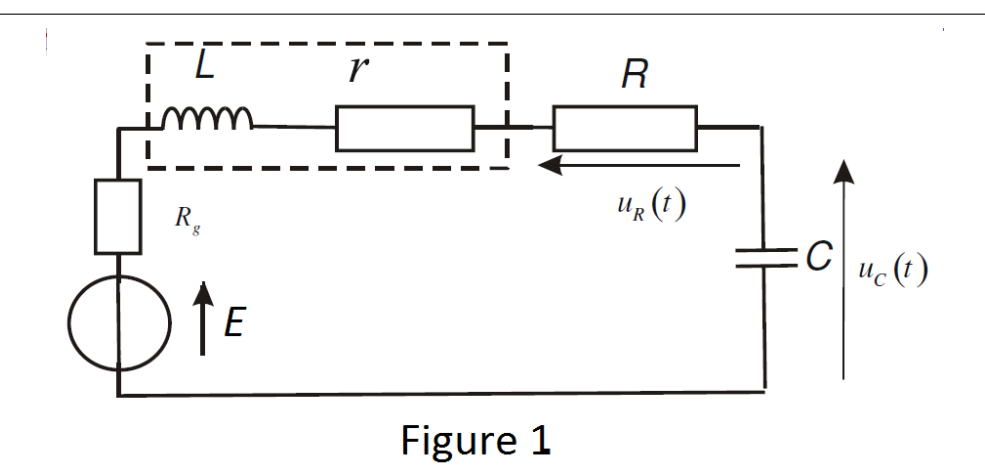

1. Préciser lorsque le régime permanent est atteint les valeurs de *i*, *uL*, *u<sup>R</sup>* et *uC*.

Une fois le régime permanent atteint, on remplace le générateur par un fil. On étudie donc la décharge d'un condensateur de capacité *C* = 0,1*µ*F dans une bobine d'auto-inductance *L* et de résistance interne *r*, inconnues placées en série avec une résistance *R* variable.

2. Établir l'équation différentielle régissant l'évolution de *uc*(*t*) et la mettre sous la forme canonique :

$$
\frac{d^2u_c}{dt^2} + \frac{\omega_0}{Q'}\frac{du_c}{dt} + \omega_0^2 u_c = 0
$$

où on exprimera  $ω_0$  et  $\boldsymbol{Q}^\prime$ , le facteur de qualité du circuit, en fonction des données du problème.

- 3. Rappeler les relations de continuité à l'intérieur d'une bobine et d'un condensateur. En déduire les valeurs  $u_c(0)$  et  $\frac{du_c}{dt}(0)$ .
- 4. Comme le montre le graphe (figure 2), on se trouve en régime pseudo périodique. Montrez que ceci n'est possible que si la résistance *R* est inférieure à une valeur maximale que l'on explicitera en fonction de *L*, *r* et *C*.

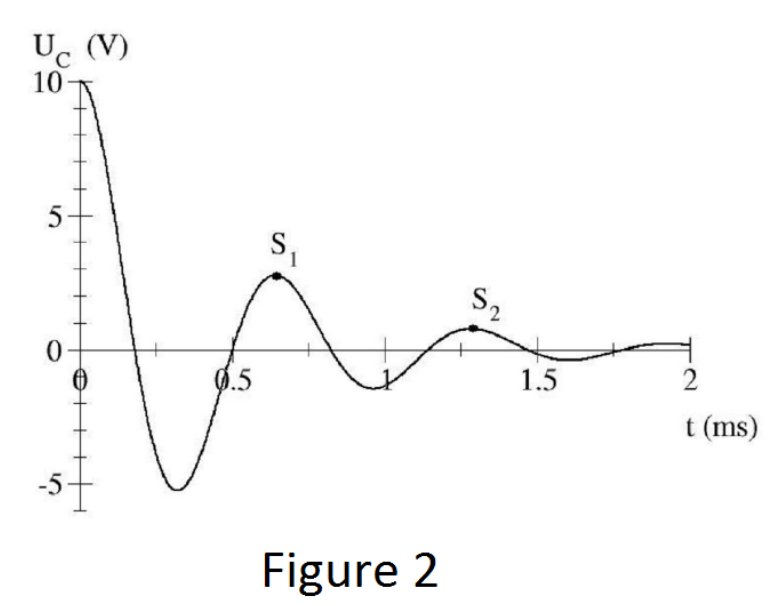

- 5. Montrez que la solution physique s'écrit sous la forme *uc*(*t*) = exp(−*λt*)[*A* cos(*ωt*)+*B*sin(*ωt*)]. Préciser les expressions de *ω* et *λ* en fonction de *ω*<sup>0</sup> et *Q* 0 . Préciser les valeurs des constantes *A* et *B*.
- 6. On donne les valeurs des deux premiers maxima pour  $(t \neq 0)$ :

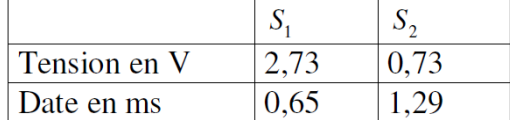

Donnez la valeur expérimentale de la pseudo-période  $T$  et de la pseudo-pulsation  $ω$ . On pose  $δ = ln\left(\frac{u_1}{u_2}\right)$ *u*2 ¶ . Montrer que  $\delta = \frac{\omega_0 T}{2Q}$  $\frac{\omega_0 T}{2Q'}$ . En déduire l'expression de  $Q'$  en fonction de *δ*. On donne  $\delta$  = 1,28 et  $\left(\frac{\pi}{\delta}\right)$  $\big)^2 \sim 6.$ 

 ${\rm \acute{E}valuer~}Q'$  et  $\omega_0.$ 

- 7. À quelle condition peut-on assimiler la pseudo-période à la période propre ? Cette approximation est-elle vérifiée dans le cas étudié ?
- 8. Trouvez les valeurs numériques de *L* et *Q* 0 .

## **Exercice 6 : Filtre passe-bas d'ordre 1 ★**

*Commentaire : un ordre 1 à nouveau, mais cette fois-ci en régime forcé. L'approche mathématique est complètement différente, on peut utiliser les complexes.*

Par un raisonnement physique, déterminer les comportements du filtre en BF et en HF, puis en déduire sa nature. La fonction de

1. transfert se met sous la forme :  $H(j\omega) = \frac{A_0}{1+i}$  $\frac{A_0}{1+j\omega\tau}$  avec  $\tau = \frac{R_1R_2}{R_1+R_2}$  $\frac{P_1 + P_2}{R_1 + R_2}C$  avec  $A_0$  =cste.

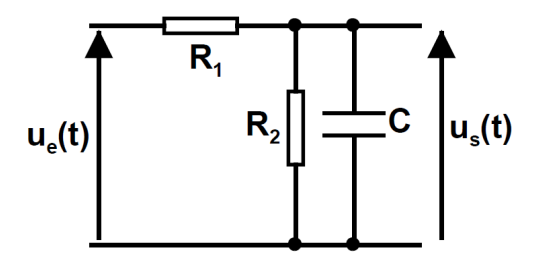

- 2. Que représente *A*<sup>0</sup> ? Déterminer son expression.
- 3. Dans le cas où  $R_1 = R_2 = R$ , exprimer la fonction de transfert  $H(jx)$  avec  $x = RC\omega$ .
- 4. Déterminer l'expression de la pulsation de coupure *ω<sup>C</sup>* en fonction de *R* et *C*. Le diagramme de Bode réel du filtre est représenté ci-dessous.

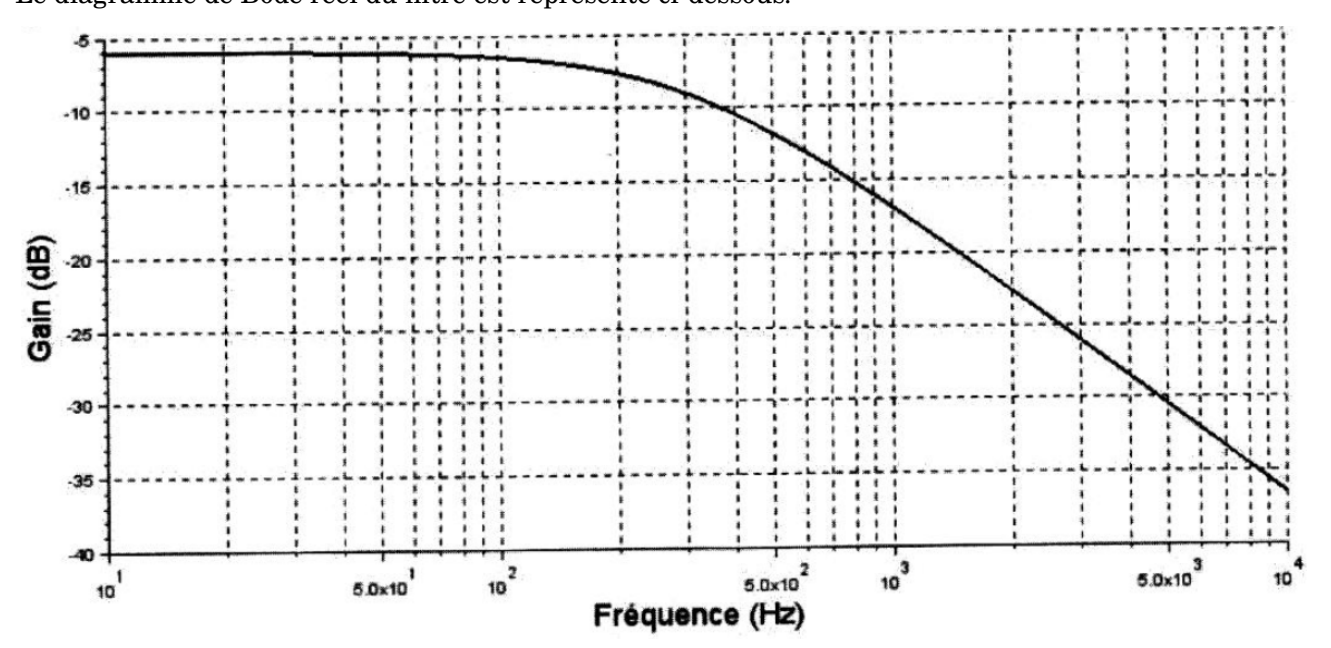

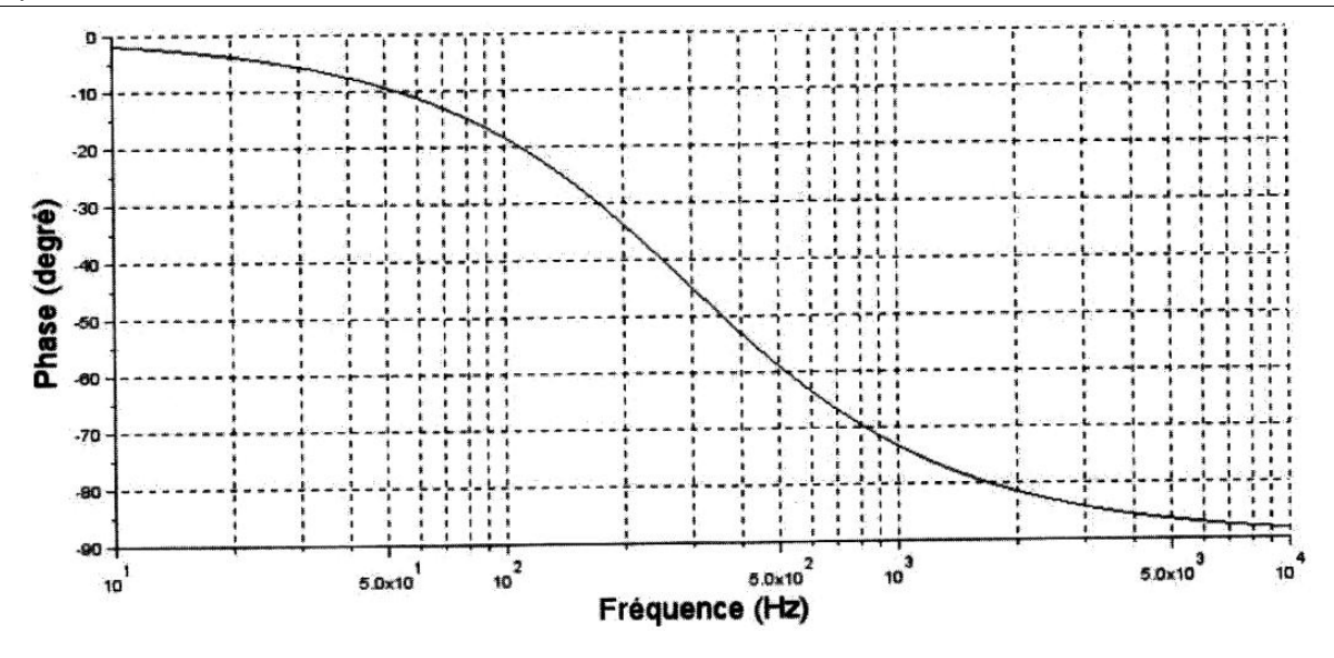

- 5. Représenter sur la figure le diagramme de Bode asymptotique.
- 6. Déterminer la valeur du produit RC.
- 7. Quel est le comportement du filtre en hautes fréquences ?
- 8. La tension à l'entrée du filtre est  $u_E(t) = E + U_{em} \cos(2\pi ft)$  avec  $E = 5V$  et $U_{em} = 10V$ . Déterminer la tension de sortie  $u<sub>S</sub>(t)$  pour  $f = 1$ kHz puis pour  $f = 10$  kHz. Commenter.

## **Exercice 7 : Oral Centrale : filtre passe-bande d'ordre 2**  $\star \star \star$

*Commentaire : un ordre 2 en régime forcé. Ce sujet est un oral du concours centrale, 30 minutes sans préparation.*

On cherche à traiter un signal électrique proche de 300 Hz, comportant un bruit à 50 Hz que l'on veut filtrer. Plus précisément, on souhaite construire un filtre passe-haut présentant une atténuation importante à *f*<sup>1</sup> = 50 Hz ( $G_{dB}(f_1)$  ~ −20 dB), mais la plus faible possible à  $f_2$  = 300 Hz ( $G_{dB}(f_2)$  ~ −0,5 dB).

1. Un filtre passe haut du premier ordre peut-il convenir ? Justifier.

On considère maintenant un filtre passe haut RLC du second ordre, constitué d'une résistance *R*, d'un condensateur de capacité *C* et d'une bobine d'inductance *L*.

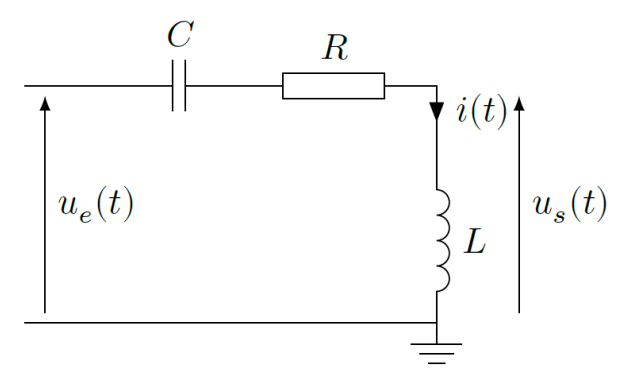

Sa fonction de transfert s'écrit : $H = \frac{-x^2}{\sqrt{2\pi}}$  $\frac{x}{1-x^2+j\frac{x}{c}}$ *Q* avec  $x = \frac{\omega}{\omega}$ *ω*0

2. Déterminer l'expression de  $\omega_0$  et de  $Q$  en fonction  $R, L$  et  $C$ .

3. Afin d'éviter les distorsions de signal, on souhaite  $Q = \frac{1}{4}$ 2 . Déterminer *ω*0, puis la valeur minimale de *L*, sachant que *C* < 10−<sup>6</sup> F. Commenter le résultat obtenu. On exploitera la courbe donnée en fin d'exercice, représentant la fonction  $g = \log(1 + \frac{1}{\epsilon^2})$  $\frac{1}{x^4}$ ) en fonction de *x*.

Plutôt que d'utiliser une bobine, on décide de simuler une inductance avec un montage à ALI, supposé idéal :

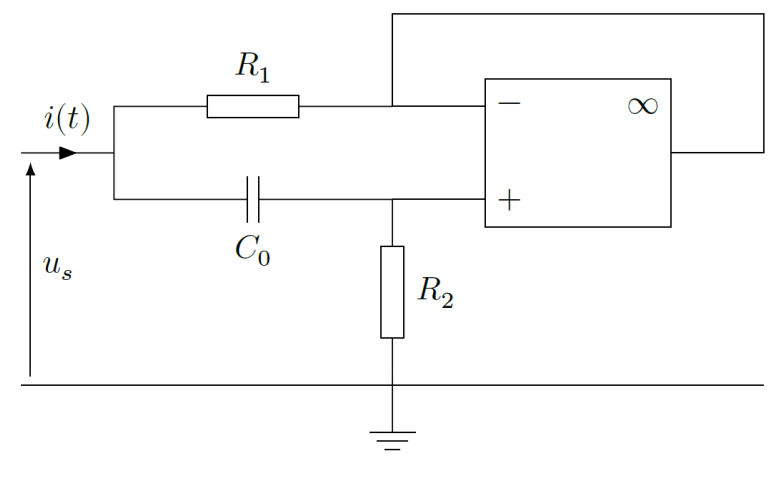

4. Déterminer  $C_0$ ,  $R_1$  et  $R_2$  pour que le montage ci-dessus convienne ( $C_0$  < 10<sup>−6</sup> F).

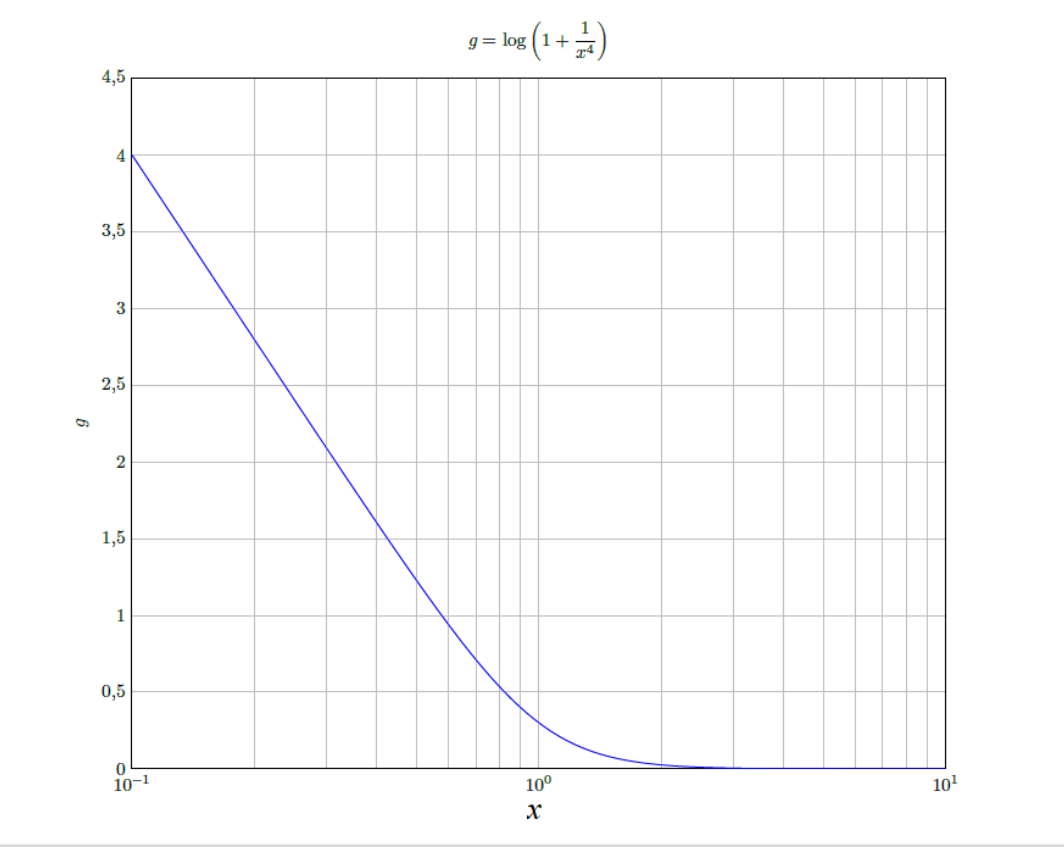

# <span id="page-12-0"></span>**4 Champ magnétique (Chap. B1)**

### **Exercice 8 : Rail de Laplace**

*Commentaire : un exercice très classique.*

Un barreau conducteur *A*1*A*<sup>2</sup> de longueur *a* peut glisser librement sur deux rails conducteur selon l'axe *Ox*. A *t* < 0, le barreau est immobile. A *t* = 0 on referme l'interrupteur *K*. L'ensemble du circuit est plongé dans un champ magnétique uniforme dirigé selon *Oz*. Le barreau et les rails ont une résistance négligeable.

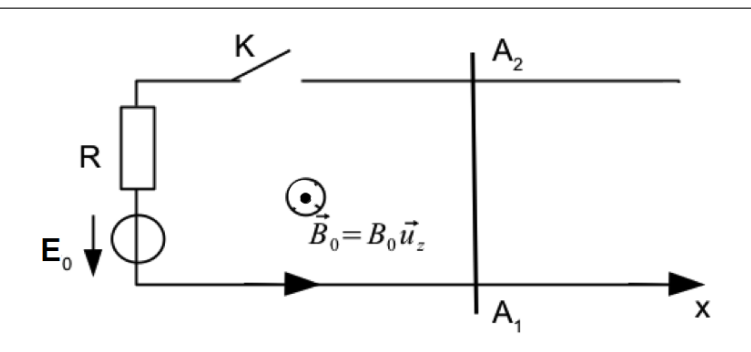

- 1. Déterminer les équations différentielles vérifiées par *i*(*t*) et *v*(*t*). Résoudre ces équations et tracer *v*(*t*). Montrer que la vitesse tend vers une vitesse limite que l'on exprimera.
- 2. Montrer que  $P_{laplace} + P_{fem} = 0$ .

# <span id="page-13-0"></span>**5 Signal (Chap. S1 et S2)**

# **Exercice 9 : Trombone de Koenig ★**

*Commentaire : un petit problème ouvert sur les interférences.*

Le trombone de Koenig est un dispositif de laboratoire permettant de faire interférer deux ondes sonores ayant suivi des chemins différents. Le haut-parleur, alimenté par un générateur de basses fréquences, émet un son de fréquence *f* = 1500 Hz. On mesure le signal à la sortie avec un microphone branché sur un oscilloscope. En déplaçant la partie mobile *T*2, on fait varier l'amplitude du signal observé. Elle passe deux fois de suite par une valeur minimale lorsqu'on déplace  $T_2$  de  $d = 11,5$ cm  $\pm 2$ mm.

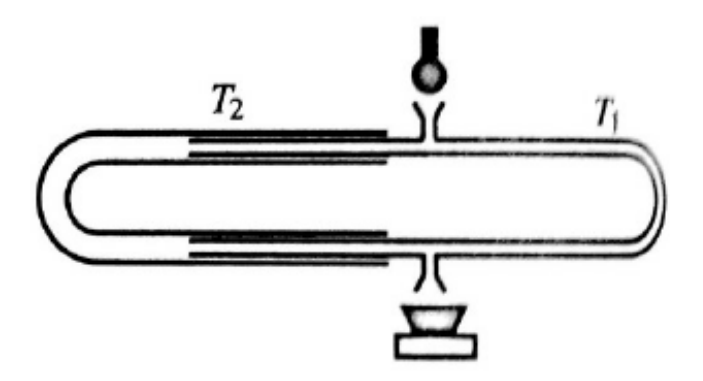

Déterminer la valeur de la célérité du son dans l'air à 20◦C, température à laquelle l'expérience est faite.

# **Exercice 10 : Trous d'Young**

*Commentaire : un grand classique.*

On éclaire des trous d'Young par une onde plane. On place une cuve transparente devant chaque trou. Les deux cuves sont identiques mais la première est vide tandis que la deuxième est remplie d'air à la pression et à la température ambiantes, d'indice optique *na*. On note *l* la longueur des cuves, *a* la distance entre les trous et *D* la distance des trous à l'écran.

- 1. Faire un schéma et établir la différence de marche en un point *M* de l'écran.
- 2. Rappeler l'expression de l'interfrange. Calculer la position de la frange d'ordre 0.
- 3. On remplit peu à peu la cuve vide par l'air ambiant. Expliquer ce qu'on observe.
- 4. On voit défiler au centre de l'écran *N* franges entre l'instant initial et final. En notant l'indice de l'air *n<sup>a</sup>* = 1+*ε*, en déduire *ε*.
	- A.N.  $\lambda = 600$  nm;  $N = 10$ ; largeur de la cuve  $l = 2$  cm.

# <span id="page-14-0"></span>**6 Mécanique (Chap. M1 à M7)**

#### **Exercice 11 : Dépassement**

*Commentaire : on commence en douceur par de la cinématique.*

Une voiture *A* de longueur *d* = 4 m suit un camion de longueur *D* = 10 m à la vitesse constante  $v_0 = 72 \text{ km.h}^{-1}$ sur une route droite et horizontale. La distance entre l'avant de la voiture et l'arrière du camion est alors *L* = 35 m. A un instant pris comme origine des dates, le conducteur de la voiture décide de doubler le camion et impose à son véhicule une accélération constante  $a = 3, 0 \text{ m.s}^{-2}$ .

On prendra comme origine du repère la position de l'avant de la voiture au début du dépassement.

- 1. Établir l'équation horaire  $x_{av}(t)$  du mouvement de l'avant de la voiture ainsi que celle  $X_{av}(t)$  de l'avant du camion.
- 2. Si on considère que le dépassement est terminé lorsque l'arrière de la voiture est 20 m devant l'avant du camion, calculer la durée du dépassement ainsi que la distance parcourue par le camion pendant ce temps.

## **Exercice 12 : Construction d'une charpente ★**

*Commentaire : un cas simple de manipulation des moments de forces (et ponctuellement des forces), en statique.*

Les deux charpentiers Mario et Luigi portent ensemble une poutre, de longueur 2*l* = 4,0 m et de masse *m* = 30 kg. Mario est à une extrémité *M* de la poutre, Luigi étant au point *L* à une distance *d* = 1,4 m du milieu de la poutre, où se situe le centre d'inertie *G*. Les deux forces qu'ils exercent sur la poutre sont verticales.

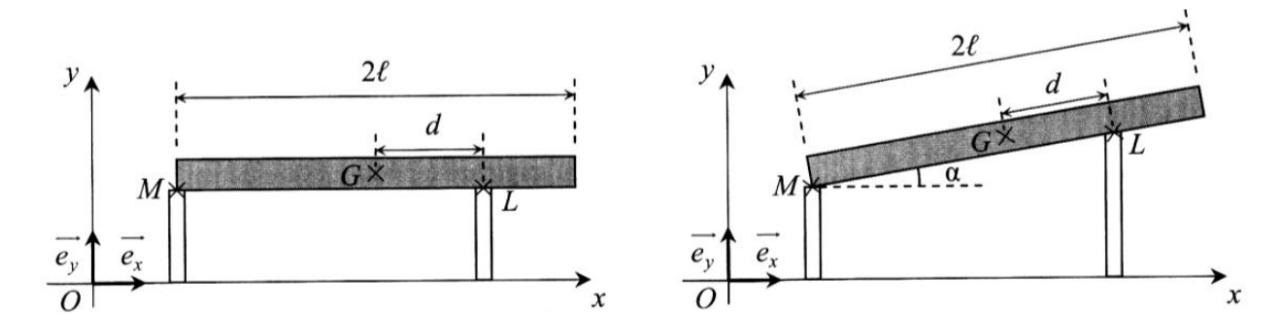

- 1. On suppose tout d'abord que les deux charpentiers ont la même taille (figure de gauche), la poutre étant ∪n suppose tout a abora que les deux charpentiers ont la meme taille (ligure de gauche), la poutre etant<br>donc maintenue horizontale. Déterminer les normes des forces  $\vec{F}_M$  et  $\vec{F}_L$  exercées par les deux charpentiers.
- 2. En fait, Mario est plus petit que Luigi (figure de droite), la poutre faisant alors un angle *α* avec l'horizontale. Les forces restent toujours verticales. Déterminer à nouveau les normes des deux forces et commenter.

# **Exercice 13 : Flipper**  $\star$

*Commentaire : et cette fois-ci on utilise une approche énergétique, souvent très efficace.*

Un ressort de raideur *k* sert à projeter une boule pour démarrer une partie de flipper, via une rampe formant un angle *θ* avec l'horizontale. On place la boule de flipper de masse *m* en contact avec le ressort qui se contracte légèrement en réaction. On prend comme axe *Ox* l'axe lié à la pente dans le sens ascendant, avec pour origine la position de repos du ressort sans masse.

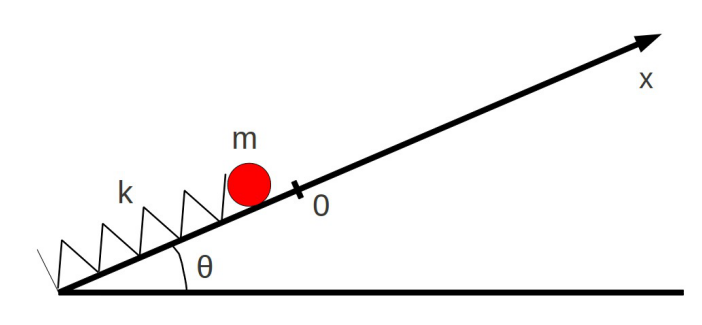

#### 1. Avant le lancement :

Faire le bilan des forces exercées sur *m* à l'équilibre. En déduire la contraction *x* = −*l*<sup>0</sup> du ressort.

2. Lancement :

On se propose de comprimer le ressort afin de pouvoir lancer la boule de flipper. On suppose qu'elle peut glisser sans frottement sur le support incliné.

**a.** Exprimer l'énergie potentielle  $E_p(x)$  associée à cette force de rappel et à la force de pesanteur. On prendra comme origine des énergies *Ep*(*x* = 0) = 0. En déduire l'énergie mécanique du système.

**b.** On comprime le ressort en amenant la boule en *x* = −*l* avec *l* > *l*<sup>0</sup> puis on relâche le ressort. Exprimer la distance maximale *Lmax* que peut atteindre la boule.

3. Entrée dans le flipper :

La rampe est de longueur  $L < L_{max}$ . À quelle vitesse entrera la boule dans le flipper?

# **Exercice 14 : Mouvement de particule chargée**

*Commentaire : vous avez ici un cas particulier de force, à savoir traiter : celui sous l'effet d'un champ magnétique. La connaissance des coordonnées adaptées et des principales propriétés du mouvement qui en découle (conservation de la norme de la vitesse, modification de la direction, pulsation cyclotron) doit être retenue.*

Le spectromètre de masse accélère préalablement des isotopes ionisés  ${}^A_Z X^+$  et  ${}^A_Z$  $^{A'}_Z X^+$  puis les dévie avec un champ magnétique  $\vec{B} = B \vec{u}_z$ . Cet exercice s'intéresse à la possibilité de séparer deux ions de même charge mais de masses différentes, ce qui est le principe de la spectrométrie de masse.

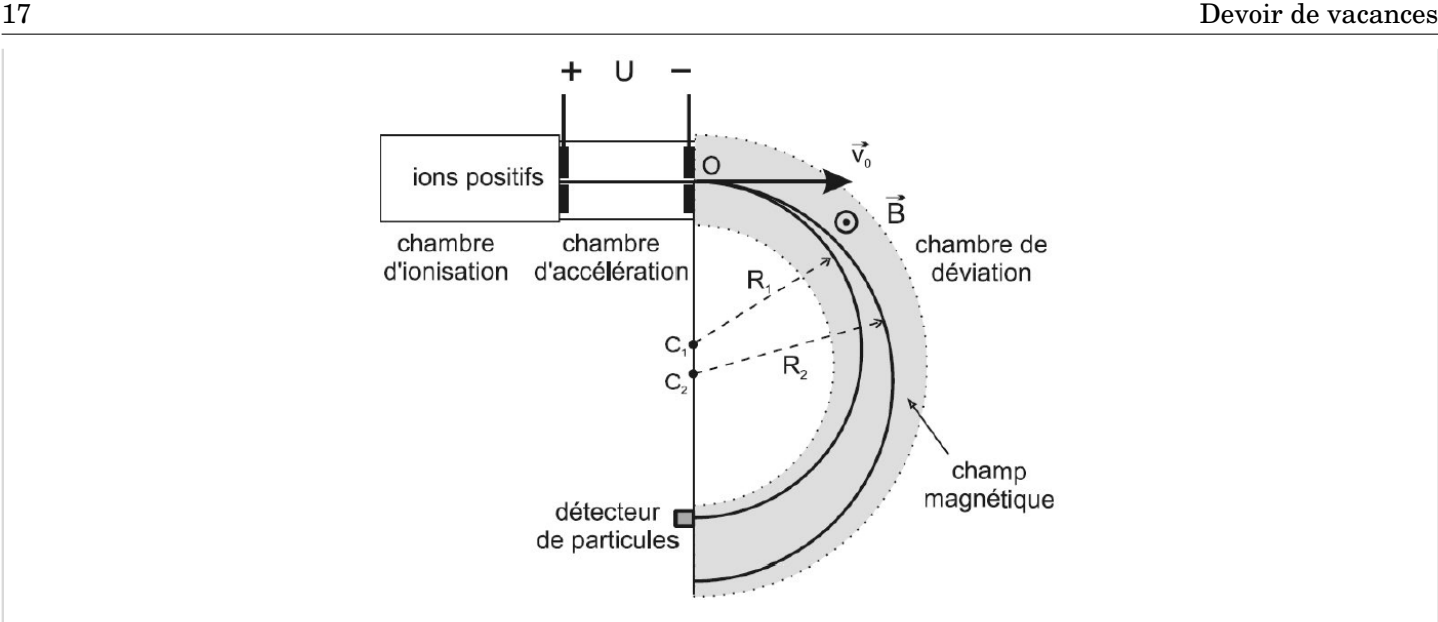

 $\Pr$  Par la suite, on supposera  $A'>A$  et  $Z=6.$  Initialement, les ions se trouvent en  $O$  et ont une vitesse  $\overrightarrow{v}_0=v_0\overrightarrow{u}_x.$ On néglige l'influence de la pesanteur.

- 1. En calculant le travail des forces, montrer que la norme du vecteur vitesse d'une particule est constante au cours de son mouvement.
- 2. Montrer que la trajectoire est plane.
- 3. En supposant la trajectoire circulaire, exprimer le rayon de cette trajectoire en fonction de  $m$ ,  $v_0$ ,  $q$  et  $B$ .
- 4. Les ions suivent donc une trajectoire circulaire jusqu'à une plaque photographique où l'on mesure la distance *δ* entre les points d'impact correspondant aux deux isotopes. Exprimer *δ* en fonction des rayons des trajectoires des deux isotopes puis de  $m$ ,  $v_0$ ,  $q$ ,  $B$ ,  $N_A$ ,  $A$  et  $A'$ .
- 5. Connaissant *<sup>B</sup>* <sup>=</sup> 0,3 T ; *<sup>e</sup>* <sup>=</sup> 1,6.10−<sup>19</sup> C ; *<sup>v</sup>*<sup>0</sup> <sup>=</sup> 6,0.10<sup>5</sup> m.s−<sup>1</sup> et *<sup>N</sup><sup>A</sup>* <sup>=</sup> 6,02.10<sup>23</sup> mol−<sup>1</sup> , déduire de la mesure de  $\delta = 4, 15$  cm la nature du second isotope si le premier est  $^{12}_{6}C$ .

# **Exercice 15 : Satellite en orbite**  $\star \star$

*Commentaire : un autre cas particulier, celui des mouvements célestes : il faut surtout bien connaître les lois de Kepler et savoir manipuler astucieusement les coordonnées.*

La Terre est supposée à symétrie sphérique, de centre C, de rayon  $r_0$ . On note  $g_0$  l'intensité du champ de pesanteur terrestre au niveau du sol. On donne  $r_0 = 6400$  km,  $g_0 = 9,8$  m.s<sup>-2</sup>.

- 1. Un satellite, de masse *m*, décrit une trajectoire circulaire rasante de rayon *r*0. Montrer que le mouvement du satellite est uniforme. Démontrer la 3e loi de Kepler dans le cas de la trajectoire circulaire. Quelles sont les expressions de la vitesse *v*<sup>0</sup> et de la période *T*<sup>0</sup> du satellite en orbite circulaire rasante ? Calculer numériquement *v*<sup>0</sup> et *T*0. Cette vitesse est appelée vitesse en orbite basse (il s'agit de la plus grande vitesse que puisse avoir un corps en orbite autour de la Terre).
- 2. Un satellite géostationnaire décrit une trajectoire circulaire située dans le plan équatorial et semble fixe pour un observateur terrestre. Déterminer le rayon *r*<sup>1</sup> de l'orbite d'un satellite géostationnaire. Calculer la vitesse  $v_1$  de ce satellite.
- 3. On veut faire passer un satellite de l'orbite circulaire rasante de rayon  $r_0 = CP$  à l'orbite géostationnaire de rayon *r*<sup>1</sup> = *C A*. Un moteur auxiliaire permet de modifier la vitesse du satellite aux points P et A. Le satellite parcourt alors une demi-ellipse, dite de transfert, de périgée P et d'apogée A. Déterminer littéralement puis numériquement les vitesses *v*'  $v_0'$  et  $v_1'$  $_1^{\prime}$  du satellite en P et A sur sa trajectoire elliptique.
- 4. Calculer la durée du transfert de P à A, sachant que le demi grand axe de l'ellipse est donnée par

 $2a = CA + CP$  et que la troisième de Kepler est applicable sous la forme :

*T* 2  $\frac{T^2}{a^3} = \frac{4\pi^2}{GM}$ *GM*

### **Exercice 16 : Écrit E3A 2024 : Fort Boyard - l'épreuve de la cloche ★★**

*Commentaire : et voici un exemple de sujet pour finir la mécanique. Les questions 16 à 25 du sujet e3a PSI 2024 (temps optimal attendu pour la résolution - rédaction incluse : 1h). Les questions 16 à 19 incluses ne doivent poser aucune difficulté. Pour la question 20, l'énoncé est un peu trompeur, il faut utiliser une approche de forces et non énergétiques. A la 21, il faut utiliser le théorème du moment cinétique. Cet exercice est très complet car il permet de revoir la cinématique le PFD, la conservation de l'énergie, le TMC. Il se durcit un petit peu sur la fin.*

Parmi les épreuves soumises aux candidats, on s'intéresse à l'épreuve de la cloche. Le candidat est attaché debout sur un trapèze, ce dernier faisant initialement un angle de 20° par rapport à la verticale. Celui-ci est lâché sans vitesse initiale et décrit un mouvement oscillant. Ses équipiers vont alors tirer sur une corde pour donner de plus en plus d'amplitude au trapèze, tout comme s'ils sonnaient une cloche. Le candidat malmené pourra attraper l'indice qui se trouve suspendu en hauteur à condition que l'amplitude des oscillations soit suffisante. Pour une efficacité maximale, la technique consiste à tirer sur la corde lorsque le trapèze est à son point le plus haut afin d'en augmenter l'amplitude à chaque oscillation.

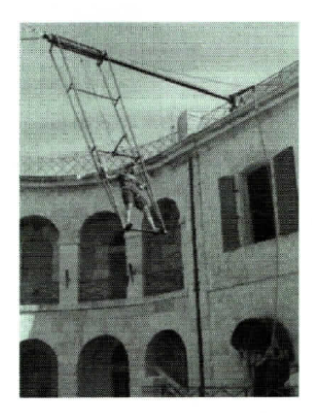

Figure 6 - Épreuve de la cloche

On étudie tout d'abord le mouvement du système {candidat+trapèze}, sans l'intervention des coéquipiers, effectuant des oscillations libres. On modélise la situation par un pendule simple ponctuel M de masse m, attaché à l'extrémité d'un fil souple de masse négligeable, inextensible de longueur  $\ell_0$  et dont l'autre extrémité O est fixe, plongé dans le champ de pesanteur  $\vec{g} = g \vec{u}_x$ (voir figure 7). Dans le référentiel terrestre  $R$  supposé galiléen, le mouvement du point M est plan, sa position étant repérée par l'angle  $\theta$ . On néglige tout frottement. À l'instant initial  $t = 0$ , le pendule est écarté d'un angle  $\theta_0$  et lâché sans vitesse :  $\theta(t=0) = 0$ .

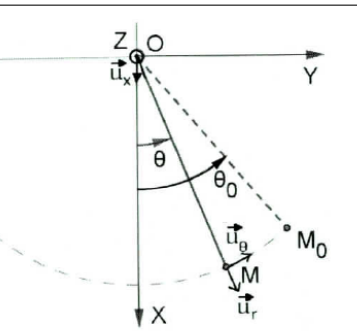

Figure 7 - Pendule simple

- Q16. Exprimer les vecteurs vitesse  $\vec{v}$  et accélération  $\vec{a}$  du point M dans la base polaire  $\{\vec{u}_r, \vec{u}_\theta\}$ .
- Q17. Expliciter l'énergie potentielle de pesanteur  $E_p(\theta)$  du point M en fonction de m, g,  $\ell_0$  et de  $\theta$ . On prendra  $E_p(\theta = \pi/2) = 0$ .
- **Q18.** Établir l'équation différentielle vérifiée par  $\theta$ . On posera  $\omega_0 = \sqrt{g/\ell_0}$ .
- Q19. Dans le cas de petits mouvements, déterminer la loi horaire  $\theta(t)$  et calculer littéralement, puis numériquement la période  $T_0$  du mouvement.

Afin de tenir compte de l'intervention des coéquipiers, on considère désormais que la longueur du fil, notée  $\ell(t)$ , varie dans le temps. On ne se place plus dans le cas de petits mouvements. Q20. Montrer que l'équation différentielle du mouvement s'écrit à présent :

$$
\ddot{\theta} + \frac{2\dot{\ell}(t)}{\ell(t)} \dot{\theta} + \frac{g}{\ell(t)} \sin \theta = 0.
$$
 (3)

Cette équation étant difficile à résoudre analytiquement, on opte pour une approche discrète dans laquelle la longueur  $\ell(t)$  passe instantanément de la valeur  $\ell_0(1+\alpha)$  à la valeur  $\ell_0(1-\alpha)$ au passage par la verticale, et reprend sa valeur  $\ell_0(1+\alpha)$  aux positions extrêmes où sa vitesse s'annule. On a  $0 < \alpha < 1$ . Lors d'un mouvement entre  $M_{n,1}$  et  $M_{n,4}$ , le mobile part du point  $M_{n,1}$ d'angle non orienté  $\theta_n$  avec une vitesse nulle, et arrive en M<sub>n,4</sub> d'angle non orienté  $\theta_{n+1}$  avec une vitesse nulle (voir figure 8). Dans la phase retour, le mobile repart de  $M_{n+1,1}$  sans vitesse.

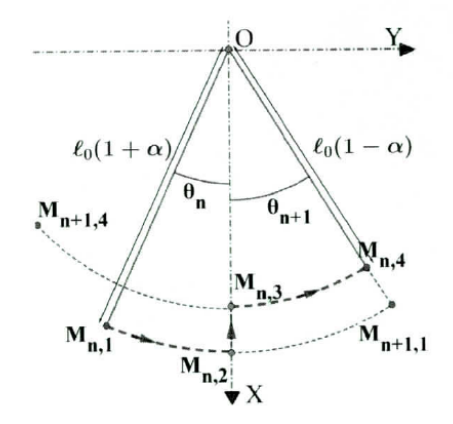

Figure 8 - Pendule de longueur variable

Q21. Que dire de l'énergie mécanique entre les points  $M_{n,1}$  et  $M_{n,2}$ ? En adaptant le résultat de la question Q17, montrer que la vitesse  $v_{n,2}$  au point  $M_{n,2}$  lors du passage du mobile par la verticale peut s'écrire :

$$
v_{n,2} = \sqrt{2g\ell_0\beta} \left(1 - \cos\theta_n\right)^{\gamma}.
$$
 (4)

Préciser l'expression de  $\beta$  en fonction de  $\alpha$ , ainsi que la valeur de l'exposant  $\gamma$ .

- Q22. Entre les points  $M_{n,2}$  et  $M_{n,3}$ , on admet que le moment résultant exercé sur le mobile est nul : son moment cinétique est donc conservé. En déduire la vitesse  $v_{n,3}$  au point  $M_{n,3}$  en fonction de g,  $\ell_0$ ,  $\alpha$  et de  $\theta_n$ .
- **Q23.** Déterminer alors la relation entre l'angle de montée  $\theta_{n+1}$  et l'angle  $\theta_n$  sous la forme :

$$
1 - \cos \theta_{n+1} = \left(\frac{1+\alpha}{1-\alpha}\right)^{\delta} (1 - \cos \theta_n). \tag{5}
$$

Donner la valeur de l'exposant  $\delta$ .

- Q24. Montrer que l'amplitude des balancements augmente.
- **Q25.** En remarquant que la suite  $(u_n)_{n \in \mathbb{N}} = 1 \cos \theta_n$  est géométrique, exprimer en fonction de  $\theta_0$ et de  $\alpha$  le nombre N d'allers-retours permettant au candidat d'atteindre un angle  $\theta = \pi/2$ et de  $\alpha$  le nombre 7 à allere récent permettent N en prenant  $\theta_0 = 20^\circ$  et  $\alpha = 1/20$ .

#### Données pour la partie III

Accélération de la pesanteur :  $g = 9, 8 \text{ m} \cdot \text{s}^{-2}$ Longueur du fil du pendule simple :  $\ell_0 = 7, 0$  m

# <span id="page-19-0"></span>**7 Statique des fluides (Chap. F1)**

Exercice 17 : Densimètre en verre ★

*Commentaire : une application toute simple de la poussée d'Archimède.*

Un ballon sphérique, de volume *<sup>V</sup>* <sup>=</sup> 3L, est gonflé à l'hélium (*MHe* <sup>=</sup> 4g·mol−<sup>1</sup> ) à la pression de 1 bar et à la température de 293 K. L'enveloppe du ballon a une masse *m* = 2 g.

La pression au niveau du sol est  $p_0 = 1$  bar et la température est  $T_0 = 293$  K. L'air de l'atmosphère a une masse molaire  $M_{air} = 29 \text{ g} \cdot \text{mol}^{-1}$ .

Au cours de l'ascension du ballon, il n'y a pas de perte d'helium mais l'ascension étant suffisamment lente pour que l'équilibre thermique entre l'intérieur et l'extérieur puisse s'établir, la température de l'helium est tout le temps égale à celle de l'atmosphère à la même altitude.

- 1. Dans une première partie, nous considèrerons le modèle de l'atmosphère isotherme.
	- (a) Exprimer la pression  $p(z)$  à l'altitude *z* en fonction de  $T_0$ ,  $P_0$ ,  $R$ ,  $g$  et  $M_{air}$ .
	- (b) On lâche le ballon. Exprimer la force ascensionnelle (résultante des forces extérieures) subie par le ballon. Jusqu'à quelle altitude s'élèvera-t-il ?
- 2. Nous considèrerons maintenant que la température varie avec l'altitude selon la loi  $T(z) = T_0(1 az)$ avec  $a = 2.10^{-2} \text{ km}^{-1}$ .
	- (a) Exprimer la pression  $P(z)$  à l'altitude *z* en fonction de  $T_0$ ,  $P_0$ , *a* et de la constante  $k = \frac{M_{air}g}{RT_0a}$  $\frac{m_{airg}}{RT_0a}$ .
	- (b) Jusqu'à quelle altitude le ballon s'élèvera-t-il ?

## Exercice 18 : Modèle de l'atmosphère isotherme **★★**

*Commentaire : dans le thème de la statique des fluides, il s'agit ici d'un exercice très fréquent aux écrits comme aux oraux : la description de l'atmosphère isotherme. Les équations indispensables à utiliser sont la loi des gaz*

*parfaits et l'écriture différentielle de la loi de statique des fluides. Une autre famille de modèles d'atmosphères est de temps en temps proposée aux concours : ce sont les modèles dits "polytropiques", où la température varie avec l'altitude.*

Un ballon sphérique, de volume *<sup>V</sup>* <sup>=</sup> 3L, est gonflé à l'hélium (*MHe* <sup>=</sup> 4g·mol−<sup>1</sup> ) à la pression de 1 bar et à la température de 293 K. L'enveloppe du ballon a une masse *m* = 2 g.

La pression au niveau du sol est  $p_0 = 1$  bar et la température est  $T_0 = 293$  K. L'air de l'atmosphère a une masse molaire  $M_{air} = 29 \text{ g} \cdot \text{mol}^{-1}$ .

Au cours de l'ascension du ballon, il n'y a pas de perte d'helium mais l'ascension étant suffisamment lente pour que l'équilibre thermique entre l'intérieur et l'extérieur puisse s'établir, la température de l'helium est tout le temps égale à celle de l'atmosphère à la même altitude.

- 1. Dans une première partie, nous considèrerons le modèle de l'atmosphère isotherme.
	- (a) Exprimer la pression  $p(z)$  à l'altitude *z* en fonction de  $T_0$ ,  $P_0$ ,  $R$ ,  $g$  et  $M_{air}$ .
	- (b) On lâche le ballon. Exprimer la force ascensionnelle (résultante des forces extérieures) subie par le ballon. Jusqu'à quelle altitude s'élèvera-t-il ?
- 2. Nous considèrerons maintenant que la température varie avec l'altitude selon la loi  $T(z) = T_0(1 az)$ avec  $a = 2.10^{-2} \text{ km}^{-1}$ .
	- (a) Exprimer la pression  $P(z)$  à l'altitude *z* en fonction de  $T_0$ ,  $P_0$ , *a* et de la constante  $k = \frac{M_{air}g}{RT_0a}$  $\frac{m_{airg}}{RT_0a}$ .
	- (b) Jusqu'à quelle altitude le ballon s'élèvera-t-il ?

# <span id="page-20-0"></span>**8 Optique (Chap. O1 et O2)**

## **Exercice 19 : Oral CCINP : appareil photo** ★

*Commentaire : on commence les révisions d'optique avec l'étude d'un appareil photo. Avec la lunette astronomique ou terrestre, c'est l'un des deux instruments optique qu'il faut très bien connaître. On pourrait y ajouter la fibre optique, mais sans lentilles ni miroirs. Cet exercice est tombé en oral CCINP (15 minutes de préparation et 15 minutes de passage).*

On donne les relations de conjugaison :  $\frac{1}{\overline{OA_i}}-\frac{1}{\overline{OA_o}}=\frac{1}{f'}$  et  $\overline{F_oA_o}$ .  $\overline{F_iA_i}=f'^2$ .

On donne également la relation de grandissement :  $\gamma = \frac{\overline{A_i B_i}}{\overline{A_i B_i}} = \frac{\overline{OA_i}}{\overline{OA_i}}$ .

On considère un appareil photo composé d'un objectif et d'un film. Cet objectif est modélisé par une lentille (L) de distance focale  $\overline{OF_i} = f_i' = 75$  mm.

On peut déplacer l'objectif par rapport au film fixe.

- 1. On observe un objet  $A_oB_o$  à une distance très éloignée de l'objectif. A quelle distance du film doit-on placer l'objectif?
- 2. Tracer l'image  $\overline{A_i}\overline{B_i}$  de cet objet.
- 3. On pointe l'objectif sur un objet de 60 m situé à 3 km. Quelle est la taille de l'image sur le film?
- 4. Quelle lentille utiliser pour que l'image soit 2 fois plus grande?
- 5. On définit le tirage de l'objectif :  $d = F_i A_i$ . Quelle est sa valeur maximale (en valeur absolue) pour la lentille (L) si on peut mettre au point un objet situé entre 1,40 m et l'infini?

**Exercice 20 : Écrit E3A 2024 : Observation de Fort Boyard** ★★

*Commentaire : voici 9 autres des 40 questions à traiter en 4h du sujet e3a PSI 2024 (temps optimal attendu pour*

la résolution - rédaction incluse : 55 minutes). Le cours doit être très bien connu pour avancer suffisamment vite. Une fois déterminée la position des foyers (début de la question 4), la question bloquante peut-être la 5 si vous ne vous rappelez plus du tracé des lentilles divergentes (plus compliqué que les convergentes).

- Q1. Rappeler les lois de Snell-Descartes relatives à la réfraction, au moyen d'un schéma faisant apparaître les grandeurs utiles.
- Q2. La figure 2 représente les lentilles plan convexe et plan concave, taillées dans un verre d'indice optique  $n > 1$  et plongées dans l'air d'indice optique  $n_{\text{air}} = 1$ . Recopier la figure et tracer qualitativement le suivi des rayons au travers du dioptre air/verre, puis du dioptre verre/air. Bien qu'aucun calcul ne soit attendu, détailler la démarche adoptée en utilisant la réponse à la question Q1.

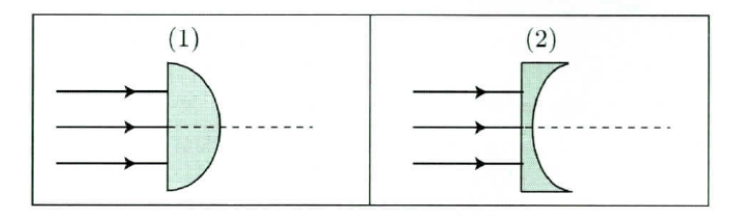

Figure 2 - Lentilles plan convexe (1) et plan concave (2)

Q3. En déduire la nature, convergente ou divergente, de chaque lentille.

Dans la suite, les lentilles sont supposées minces et utilisées dans les conditions de Gauss. Chaque lunette de Galilée est composée d'une lentille  $(L_1)$  de distance focale  $f'_1 > 0$  constituant l'objectif de la lunette, et d'une lentille (L<sub>2</sub>) de distance focale  $f'_2 < 0$ , telle que  $|f'_1| < f'_1$ , constituant l'oculaire (voir figure 3). On note respectivement  $O<sub>1</sub>$ , F<sub>1</sub> et F'<sub>1</sub> le centre optique, le foyer principal objet et le foyer principal image de l'objectif. De même, on note respectivement O<sub>2</sub>, F<sub>2</sub> et F', le centre optique, le foyer principal objet et le foyer principal image de l'oculaire.

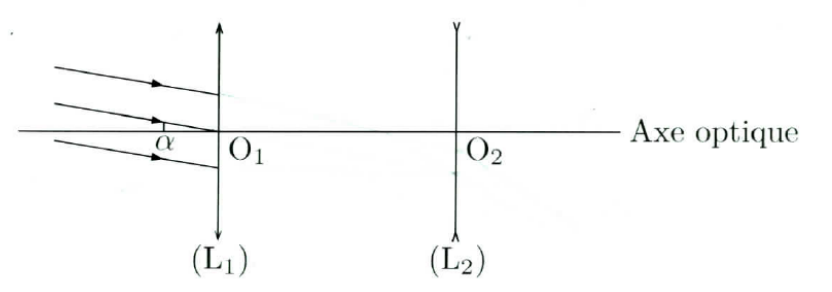

Figure 3 - Schéma optique de la lunette de Galilée

La lunette est réglée de façon à donner une image à l'infini d'un objet à l'infini, ce qui permet à l'observateur d'éviter toute fatigue. Dans ces conditions, la lunette est dite afocale.

- Q4. Préciser et justifier la position relative des foyers des lentilles. En déduire l'encombrement - $\ell = O_1O_2$  en fonction de  $f'_1$  et de  $|f'_2|$ .
- Q5. Recopier le schéma de la figure 3 et poursuivre le tracé des rayons incidents parallèles faisant un angle  $\alpha$  avec l'axe optique et émergeant sous un angle  $\alpha'$  avec l'axe optique.
- Q6. L'image du Fort à travers les jumelles apparaît-elle droite ou renversée par rapport au Fort observé à l'œil nu ? Justifier.
- Q7. En se plaçant dans les conditions de Gauss, les angles  $\alpha$  et  $\alpha'$  sont petits; déterminer l'expression du grossissement de la lunette  $G = \alpha'/\alpha$  en fonction de  $f'_1$  et de  $|f'_2|$ .
- Q8. Compte tenu des valeurs de grossissement et d'encombrement précisées en fin de partie, calculer la valeur des distances focales  $f'_1$  et  $f'_2$ .

On observe le Fort, de hauteur h, depuis l'Île d'Aix située à une distance d.

Q9. Sous quel angle le Fort est-il observé à l'œil nu ? Sous quel angle est-il observé à travers les jumelles ? Vérifier la validité des conditions de Gauss.

#### Données pour la partie l

Hauteur du Fort Boyard :  $h = 20$  m Distance le d'Aix-Fort Boyard :  $d = 3, 0$  km Caractéristiques de la lunette de Galilée : - grossissement :  $G = 20$ - encombrement :  $\ell = 25$  cm

#### **Exercice 21 : Oral Arts et Métiers 2023 : fibre optique**  $\star \star$

*Commentaire : ce petit problème est tombé à l'épreuve d'entretien scientifique aux Arts et Métiers l'année dernière (15 minutes de préparation et 15 minutes de présentation à l'oral). Les calculs sont simples. Le plus délicat est de comprendre ce que l'on cherche. Petite indication : la fréquence maximale correspond à la cadence maximale à laquelle on peut envoyer des impulsions sans qu'elles se chevauchent.*

Une fibre optique à saut d'indice se présente comme ceci :

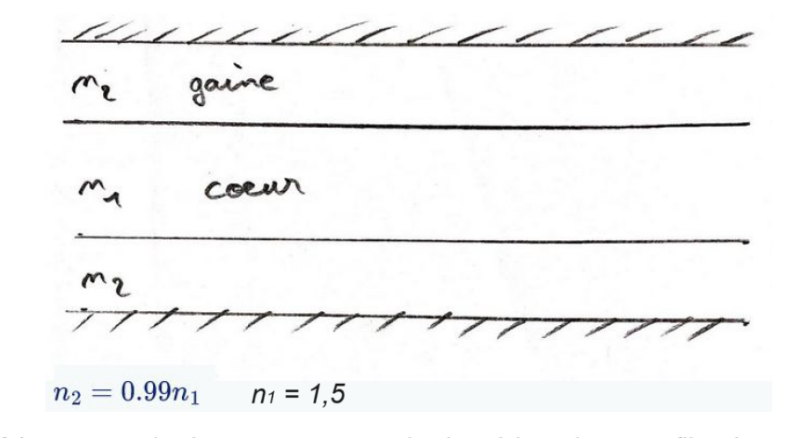

A quelle fréquence maximale peut-en envoyer des impulsions dans une fibre à saut d'indice de longueur  $L=1$  km sans que l'information soit perdue ?

# <span id="page-22-0"></span>**9 Thermodynamique (Chap. T1 à T5)**

#### **Exercice 22 : Entropie créée ★**

*Commentaire : l'exercice permet de bien faire la distinction entre variation d'entropie, entropie créée et entropie échangée.*

On donne l'expression de l'entropie d'un solide de masse *m* et de capacité massique *c* (où l'état indicé par 0 est un état de référence) :

$$
S(T) = S(T_0) + mc \ln \frac{T}{T_0}
$$

On jette 5 kg de fer porté au rouge (800◦C) dans un lac à 15◦ . Calculer l'entropie créée pour le fer. La capacité thermique massique du fer vaut  $440$  J.kg<sup>-1</sup>.K<sup>-1</sup>.

On y jette maintenant 5 kg de fer refroidi à 0◦C. Même question.

Généraliser. Qu'obtient-on quand la température du fer est très proche de celle du lac ?

## Exercice 23 : Inégalités de Clausius ★★

*Commentaire : un exercice très intéressant, il pointe la très grande importance de bien définir les systèmes. Sinon, impossible de faire la démonstration rigoureusement. Un conseil : appliquer les principes de la thermodynamique sur plusieurs systèmes différents.*

On considère deux systèmes condensés idéaux  $\Sigma_1$  et  $\Sigma_2$  de température  $T_1(t)$  et  $T_2(t)$  à la date *t* contenus dans une enceinte calorifugée et séparés par une paroi diathermane. Soit *δQ* la chaleur reçue par Σ<sup>1</sup> entre les dates  $t \neq t + dt$ .

- 1. Montrer que  $\delta Q(\frac{1}{T})$  $\frac{1}{T_1} - \frac{1}{T_1}$  $(\frac{1}{T_2}) \ge 0.$
- 2. En déduire l'énoncé de Clausius du second principe : "l'énergie n'est pas spontanément transférée par chaleur d'un corps froid vers un corps chaud"

On donne la fonction entropie d'un corps dans une phase condensée : en notant *C* sa capacité calorifique, et *T* sa température, on a  $S(T) = S_0 + C \ln \frac{T}{T_0}$  où l'indice 0 indique un état de référence.

**Exercice 24 : Réfrigérateur ★** 

*Commentaire : la question 1 est une question de cours, qui doit être maîtrisée sans aucune hésitation. La 2 met l'accent sur ce qu'on veut faire avec cette machine, il faut prendre un peu de recul.*

Le fluide calorimétrique d'un réfrigérateur effectue un cycle ditherme réversible entre une température  $T_2$ (compartiment à glaçons) et la température  $T_1$  de la pièce environnante.

- 1. Définir l'efficacité de cet appareil puis l'exprimer en fonction des températures  $T_1$  et  $T_2$ .
- 2. Déterminer la masse de glace formée par seconde à l'intérieur du réfrigérateur en fonction de *T*1, *T*2, ∆*f ush* (enthalpie massique de fusion à *T* = 0 ◦C) et *P* la puissance de l'appareil. On supposera que l'eau liquide présente à l'intérieur du réfrigérateur est à la température de *T* = 0 ◦C.
- 3. Évaluer numériquement cette quantité avec notamment *P* = 300 W.

## **Exercice 25 : Pompe à chaleur**  $\star \star$

*Commentaire : ce qui distingue cet exercice du cas classique vu en cours (machine ditherme en contact avec deux thermostats), c'est qu'ici une des deux sources de chaleurs voit sa température varier. Dans ce cas, il faut écrire les principes de manière infinitésimale, puis passer à des intégrations pour trouver les variations sur les transformations thermodynamiques complètes.*

On veut échauffer une masse d'eau liquide, *m* = 1000 kg, de 10◦C à 40◦C sous la pression atmosphérique (la capacité thermique massique de l'eau étant : *c* = 4,18 kJ.kg−<sup>1</sup> .K−<sup>1</sup> ). A cet effet, on utilise une pompe à chaleur fonctionnant réversiblement entre cette masse d'eau et un lac à la température  $T_2$  constante égale à 10°C.

- 1. Définir l'efficacité thermique instantanée de l'appareil et l'exprimer en fonction des températures de la masse d'eau liquide *T* et du lac  $T_2$ .
- 2. Calculer l'énergie nécessaire pour réaliser cet échauffement.
- 3. En déduire la valeur de l'efficacité thermique globale déduite de l'ensemble de la transformation.

# <span id="page-23-0"></span>**10 Programme de colle de chimie pour la rentrée joint séparément**